# Tuning SDAZ to Address Overshooting and Course-correction Problems

Thomas Dang, dqluan@gmail.com

# Domain: map navigation and other cartography-related applications

Tasks: find a target on a map, comparing two points (multiscale comparison)

Dataset: map and satellite photo

Other applications: stock chart (semantic zooming!), scatterplot

### Why Zooming instead of...

- o Overview-detailed Views:
  - o small screens
  - scale factor between global and detailed views not too great
  - o number/complexity of object to find/compare not too great (Ware, and Plumlee 2006)
- o Focus-context in the same view:
  - Spatial distortion aggravated by small screen

#### Previous works on Automatic Zooming

- o SDAZ Igarashi and Hinckley (2000)
- 3D Point of Interest Mackinlay, Card, and Robertson (1990)
  - o Slower velocities in the latter stage of object approach -> influenced my zoom-in solution
- Depth Modulated Flying Ware, and Fleet (1997)
- o Bi-manual Zoom/Pan Bourgeois, and Guiard (2002)
- o OrthoZoom Scroller Appert, and Fekete (2006) -> 1D only, not for 2D navigation!

#### The Problem With SDAZ

- Initialized by clicking and holding down mouse
- Zoom-out or in based on distant of mouse cursor to screen center (an analog for speed)
  - This speed changes when approaching the target due to limit dexterity
  - The constantly changing zoom-level is high cognitive load
  - The objects changing (especially in semantic zooming) can overload visual working memory
  - Mouse Speed/Zoom Level change is aggravated when user over shoot the target

#### Overshooting and Course Correction

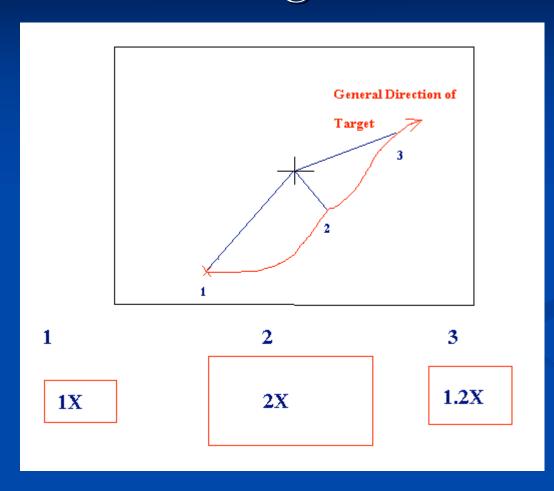

#### Coping Strategies

- 1. Scroll really slow, zoom very little (to keep the motion more accurate)
- 2. Zoom out all the way really quickly, move to the target, then release mouse.

⇒ When zooming out, can overshoot if zooming too fast. When zoom in, cannot pan because the mouse already released

#### Hybrid SDAZ – The zoom-out problem

- Intention of Zooming: Sample only 0.5-1sec of initial mouse motion
- At the target Zoom-level, switch to rate-based scrolling
  - Rate-based scrolling in detailed view causes exceedingly high visual flow
  - But hypothetically much less of a problem after the initial zooming
  - No more changing zoom-levels due to accidental overshoot or hamhandedness!

## Hybrid SDAZ – the zoom-in problem

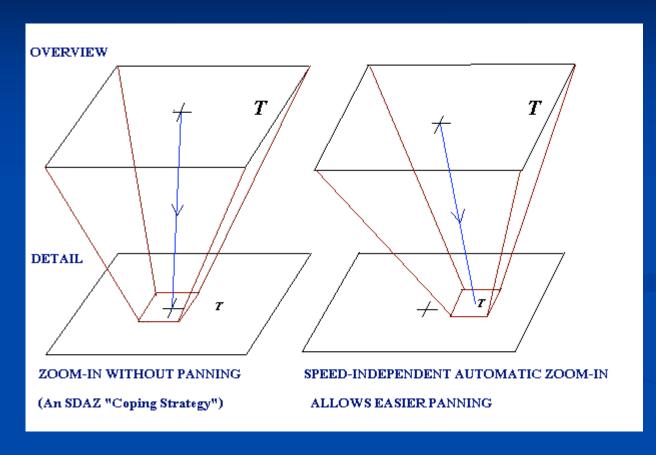

- 1. Zoom-in triggered by clicking and holding down mouse again
- 2. Zoom-in is speed-independent —
  Zoom-in speed scaled by a constant fraction of distance to the detailed view.
- 3. Panning while zooming is easier since the zoom level does not change when you pan! => less cognitive load and dexterity required

#### Project Milestones and Progress

- Background research (Nov 5)
- Java/J-OPENGL Project Setup (Nov 14)
  - Basic keyboard-controlled zooming prototype
  - Logging of zoom level, x-y-z world coordinates and mouse states: screen xy, buttons, distance to center
- Acquire the data set from Google (Nov 15)
- Implement SDAZ demo with mouse input (Nov 22)
- Implement Hybrid SDAZ (Dec 2)
- Implement user testing facilities and cases (Dec 5)
- Debugging and Uploading Demo (Dec 7-8)
- Final Report and Presentation (Dec 14-16)

Q&A

Thomas Dang, dqluan@gmail.com